AutoCAD Crack Serial Key [Mac/Win]

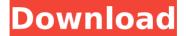

## **AutoCAD With Key**

Additional capabilities In 1987, Autodesk introduced AutoCAD LP, a premium version of AutoCAD with additional features and capabilities designed for the professional user. In addition to CAD capabilities, LP also had architectural, engineering, and technical drafting (DTM) capabilities that allowed the user to design buildings, bridges, and other civil engineering projects. A subsequent version, AutoCAD LP Pro, was released in 1991 that included additional capabilities, such as surface modeling, profile drawing and sheet metal. AutoCAD 2000 (originally AutoCAD 1999) was the first version of the software that supported crossplatform development on Windows NT and Windows 2000, Linux, and macOS. The core operating system of the platform was

Windows NT, with an optional Linux or macOS front end. In addition, the software introduced trackball support for Windows, and the ability to open and save files in AutoCAD drawing and DXF formats. AutoCAD X and AutoCAD LT Autocad X and AutoCAD LT Autocad X was released in 2005. Autocad X was an early attempt to leverage the power of Microsoft's.NET platform.

Although this development effort was unsuccessful, the functionality was refined in subsequent releases as Autocad LT. Autocad 2010, renamed Autodesk AutoCAD 2010 in 2014, was the first version of Autocad to run natively on the Apple Macintosh platform. Release history Development environments AutoCAD 2017 is capable of being run on Windows, macOS, and Linux operating systems. To take advantage of the new capabilities of the application, users must have a 64-bit operating system. AutoCAD LT is available in either 32-bit or 64-bit versions and will run on a 32-bit operating system. The LT version of the application can be installed on a 64-bit operating system, but will run with an interpreter and will not take advantage of the additional capabilities of the 64-bit platform. Autocad X, AutoCAD 2010, and AutoCAD LT do not support 64-bit operating systems. AutoCAD 2000 does, but it is not recommended for development or production use.

2/10

AutoCAD X, AutoCAD 2010, and AutoCAD LT are all available for purchase from Autodesk. Pre-release build of the 2019 release of AutoCAD LT. Autodesk 2018 and 2019 upgrade versions are currently not available

# AutoCAD [2022-Latest]

Reliability AutoCAD Free Download has been criticized for being a software product that requires a licensed developer to produce useful results. In 1997, a review by Edmund H. Winston, a professor of computer science at Dartmouth College, found that while AutoCAD Crack was a powerful software tool, its licensing cost and confusing user interface created barriers that discouraged many users from purchasing and using AutoCAD Crack For Windows. In 1999, AutoCAD was ranked 18th among "100 Products We Couldn't Live Without", but at the end of 2007, the PC Magazine editors ranked AutoCAD the 27th "product that makes your life better", one notch down from number 29. See also Autodesk Exchange Apps References Further reading AutoCAD External links AutoCAD Help Center AutoCAD on the Internet Category:Computer-aided design software Category:Computer-

aided design software for Windows Category: Autodesk Category: Computer-aided design software for Linux Category: Computer-aided design software for macOS Category: Computer-aided design software for Android Category: Computer-aided design software for iOS Category: Computer-aided design software The Official Blog of YA Author Jamie Freveletti Menu Tag Archives: author laurie mcken The Great Gatsby, Chapter Nine, page 243. It was with a thrill of pride that I had won the cup, and I celebrated accordingly, shouting and singing, and knocking heads with those around me. There was nothing unusual in that, so I paid little attention to the fact that neither I nor any of my friends was drinking. I was one of those unfortunate people who didn't know the meaning of the word "sophomore." Or perhaps I didn't know the meaning of the word "doobie." I didn't care. I was in college! I could drink if I wanted to. I just wouldn't be able to handle any more classes that day. But, I didn't even have to worry about that, since I wasn't at West Point, it was practically Thanksgiving. I was under the impression that West Point was going to be a good place to learn, and to fit in. But, apparently, the Army ca3bfb1094

4 / 10

#### **AutoCAD**

You can change the list of the dimensions by right clicking and go to Properties > Scale tab. Now, go to Math Tool and add the values that you wish to use in the calculations. You can also change the units of the measurements by clicking on the units. If you want to add more than three tools, you can do it by pressing the + button. You can also change the colors of the selection, scale, text and background and the color of the workspace by right clicking on the workspace. You can save your current settings by right clicking and then go to Export settings. Autodesk AutoCAD can calculate the area of triangles, circles, squares, trapezoids, ellipses and polygons by using the keygen. Steps to find the area of an object The steps to calculate the area of an object are as follows: Go to the Home tab and then press the F9 key to open the math tool. Add the tool to the workspace. Right click on the tool and go to Properties > Scale. Change the settings for the scale and the dimensions. Right click on the workspace and go to the Extras option. Go to the the Area option. Right click on the tool and go to the object option. Choose the object and then click on the Calculate option. How to use the

line tool The steps to use the line tool are as follows: Go to the Home tab and then press the F9 key to open the math tool. Add the tool to the workspace. Right click on the tool and go to Properties > Scale. Change the settings for the scale and the dimensions. Right click on the workspace and go to the Extras option. Go to the the Area option. Right click on the tool and go to the object option. Choose the object and then click on the Calculate option. How to use the polygon tool The steps to use the polygon tool are as follows: Go to the Home tab and then press the F9 key to open the math tool. Add the tool to the workspace. Right click on the tool and go to Properties > Scale. Change the settings for the scale and the dimensions. Right click on the workspace and go to the Extras option. Go to the the Area option. Right click on the tool and go to the object option. Choose the object

### What's New In?

Cut paths and edit text on paths. Cut paths along the outline of text and edit text on paths, like font name, font size, etc., directly within AutoCAD. (video: 1:47 min.) See more AutoCAD 2023 changes New feature updates in AutoCAD 2023 Interactive text scaling:

Scale and pan around the text within a drawing to bring the text into view, or drag to change the size and position of the text. Use text cursor, button, or keyboard commands to interactively adjust text scaling. (video: 1:29 min.) Text highlighting: Highlight text with the text cursor or by dragging to create a light beam on the drawing. (video: 1:43 min.) See more AutoCAD 2023 changes Draw Bezier curves: Draw individual Bezier curves without creating nodes, draw one control point, and then move the curve. (video: 1:48 min.) See more AutoCAD 2023 changes Import a section of a PDF: Import selected objects and linetypes from PDFs without the need for a separate drawing template. (video: 1:43 min.) See more AutoCAD 2023 changes 3D visualization: Use 3D visualizers to view 2D drawings and sections in 3D. (video: 1:35 min.) See more AutoCAD 2023 changes Part authoring: Use multiple drawings to model a single part, such as a robot arm, and share the drawing with multiple users. (video: 1:28 min.) See more AutoCAD 2023 changes Option to draw polylines as arcs: Draw polylines with the option to specify the arc length, start point, and end point. (video: 1:43 min.) See more AutoCAD 2023 changes Clone and move: Move and clone objects with the option to specify the depth of the clone. (video: 1:33 min.) See more AutoCAD 2023 changes Sketch

and trim curves: Sketch curved arcs or lines. Trim lines to their original path. (video: 1:29 min.) See more AutoCAD 2023 changes Sketch curves and lines with control points: S

## **System Requirements:**

• Microsoft Windows 7 / 8 / 8.1 / 10 64-bit or later • Microsoft Windows 7 / 8 / 8.1 / 10 32-bit or later • Intel Core 2 Duo CPU, 2 GHz or faster • 4 GB RAM • 16 GB free hard drive space (external hard drives not supported) • OpenGL 4.0 or later video card • 1 GB graphic card (not required) • 800 x 600 screen resolution at least (not required) •

https://konnektion.com/advert/autocad-2022-24-1-crack-free-license-key-download-win-mac-latest/

https://www.idhealthagency.com/uncategorized/autocad-2023-24-2-crack-with-license-key/

http://gomeztorrero.com/wp-content/uploads/2022/07/haypalm.pdf

https://cscases.com/autocad-2021-24-0-download-3264bit-2022/

https://kooperativakosjeric.rs/wp-content/uploads/2022/07/AutoCAD\_Crack\_\_Free.pdf

http://www.cpakamal.com/autocad-20-0-crack-free-download-for-windows/

https://rebon.com.co/autocad-crack-license-key-full-free-win-mac-2022-new/

https://cine-africain.com/wp-content/uploads/2022/07/pewlanni.pdf

https://hopsishop.com/2022/07/24/autocad-crack-activation-code-with-keygen-free-for-pc/

http://applebe.ru/2022/07/24/autocad-crack-free-registration-code-free-x64/

http://www.bullardphotos.org/wp-content/uploads/2022/07/AutoCAD-21.pdf

https://gamersmotion.com/autocad-23-0-patch-with-serial-key-free-download/

http://indiebonusstage.com/autocad-2017-21-0-download-updated/

http://www.babel-web.eu/p7/autocad-2020-23-1-crack-download/

https://mentorus.pl/autocad-2022-24-1-crack-full-version-for-pc-2022/

https://intrendnews.com/autocad-2019-23-zero-crack-free-registration-code-obtain-pc-homewindows/

http://eventaka.com/?p=38617

https://www.articlemarketingitaliano.it/wp-

content/uploads/2022/07/AutoCAD\_\_Keygen\_Full\_Version\_WinMac.pdf

https://www.mein-hechtsheim.de/advert/autocad-crack-with-full-keygen-free-download-updated-2022/

https://battlersauctions.com/wp-

content/uploads/2022/07/AutoCAD Download For Windows March2022.pdf